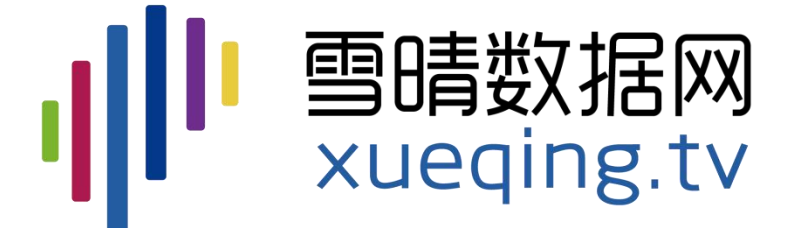

# **Stata自动化报告与 可重复研究**

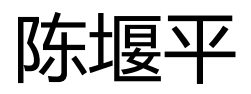

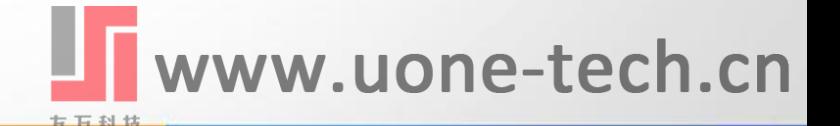

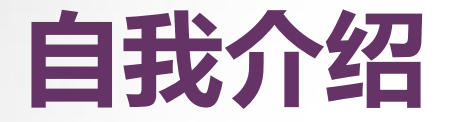

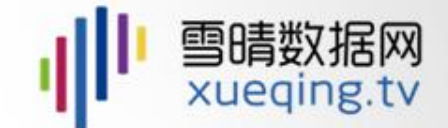

## □ 雪晴数据网创始人 □ 北理工大数据创新学习中心业界导师 p 微软最有价值专家

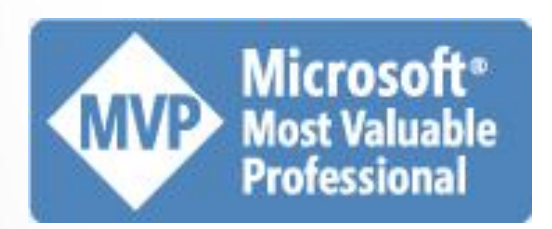

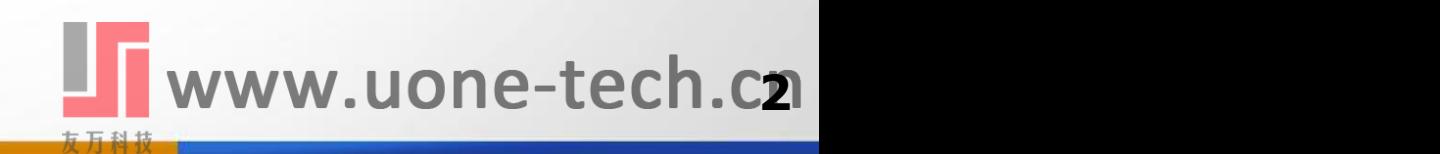

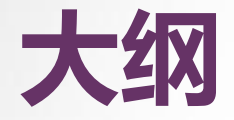

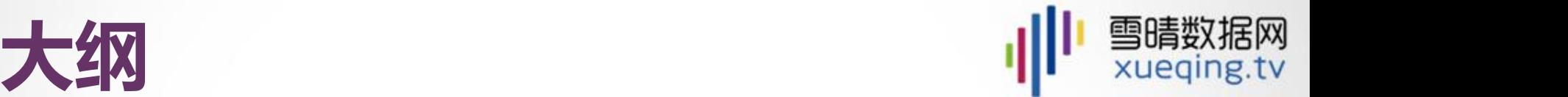

## 口 什么是可重复研究 □ Stata里的自动化报告功能 □ 借助RStudio实现自动化报告

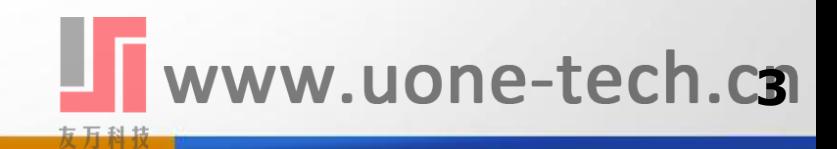

# 什么是可重复研究 ||||| **雪晴數据网**

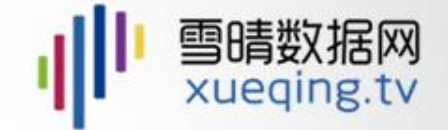

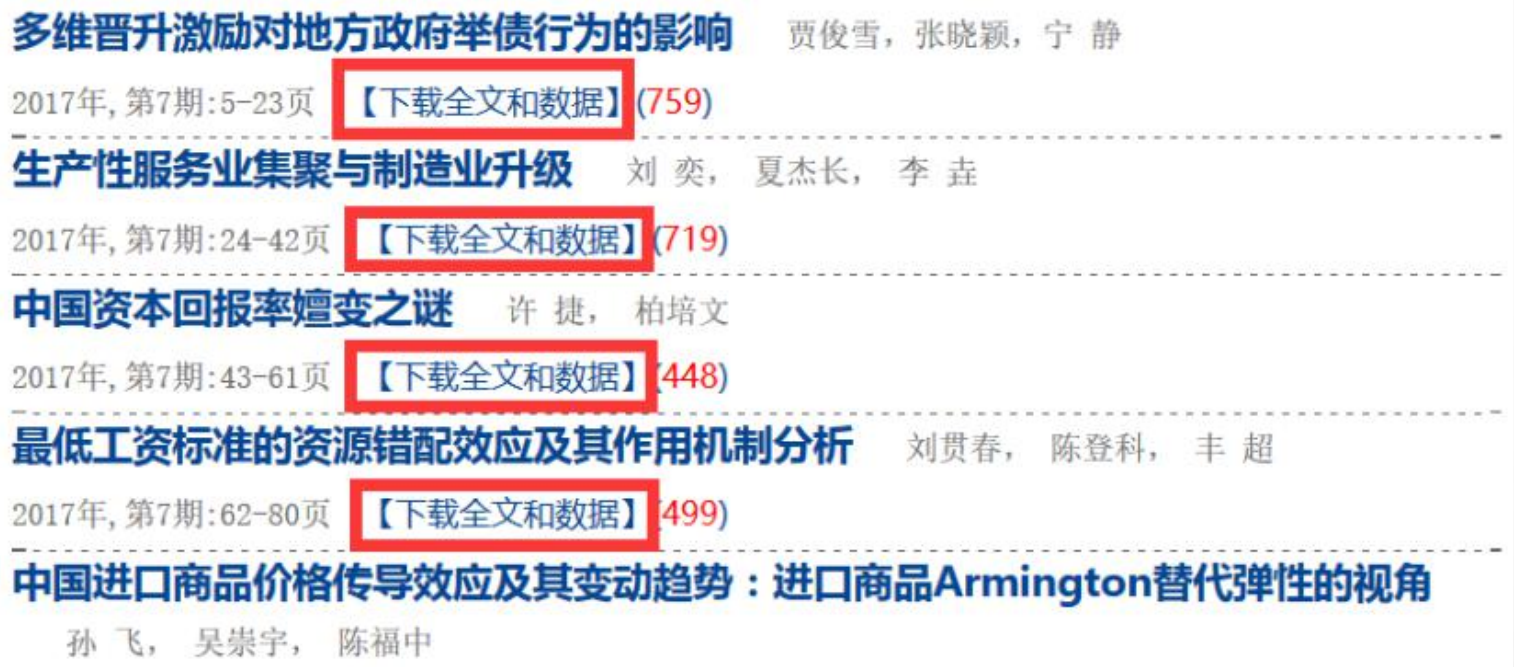

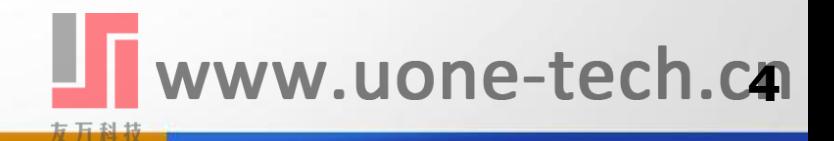

# **要解决的问题**

□ 复制 + 粘贴?

- □ 如果想输出成网页格式发布出来呢?
- □ 如果想插入更丰富的表现形式呢?

#### 动态图形

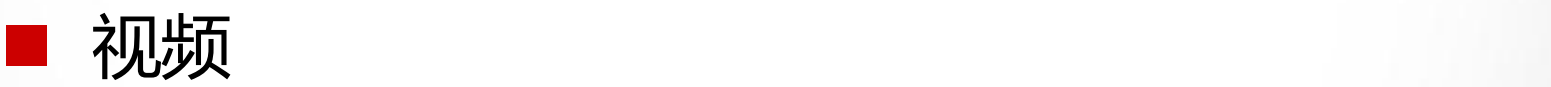

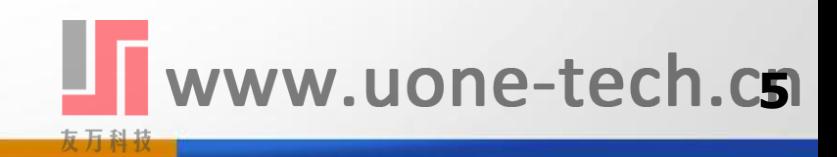

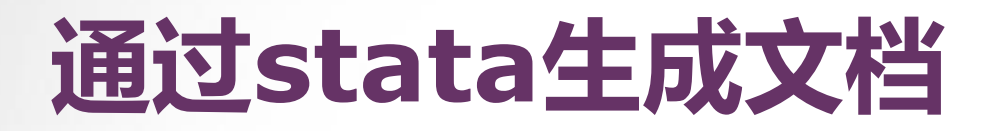

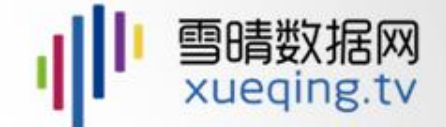

 $\Box$  putpdf  $\square$  putdocx  $\square$  putexcel

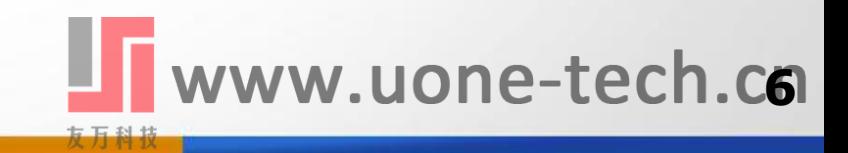

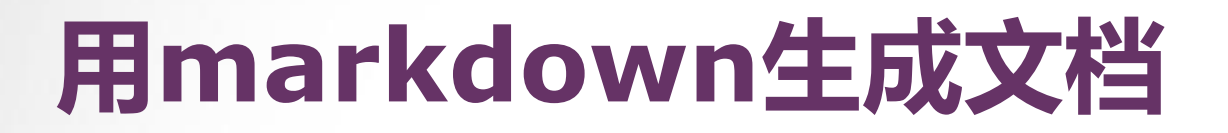

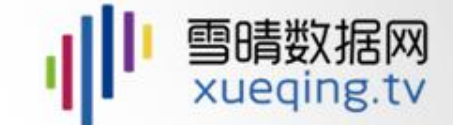

 $\Box$  dyndoc  $\Box$  dyntext + pandoc □ 借助RStudio

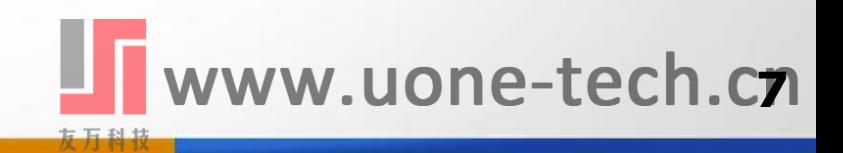

# **关于Markdown**

### 口 语法说明

n http://www.appinn.com/markdown

### o 在线编辑器

- n https://pandao.github.io/editor.md
- n https://www.zybuluo.com/mdeditor

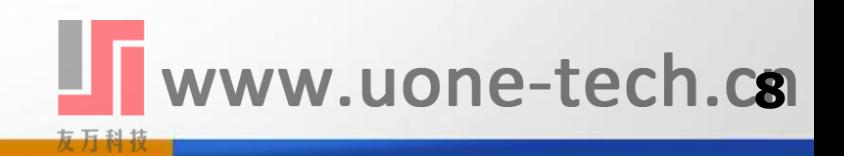

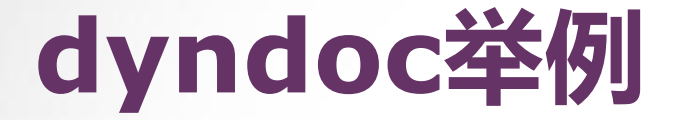

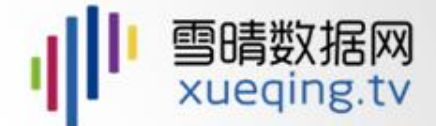

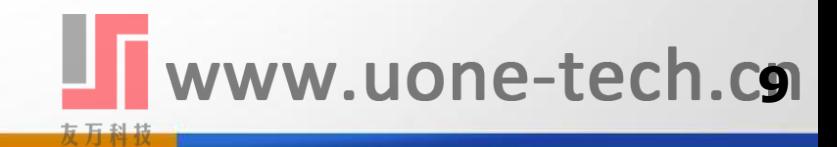

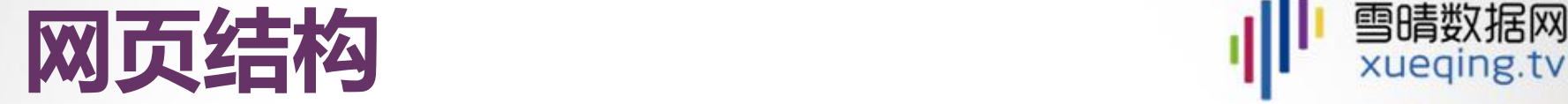

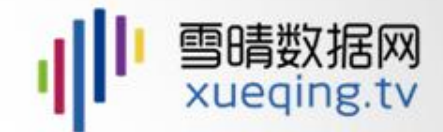

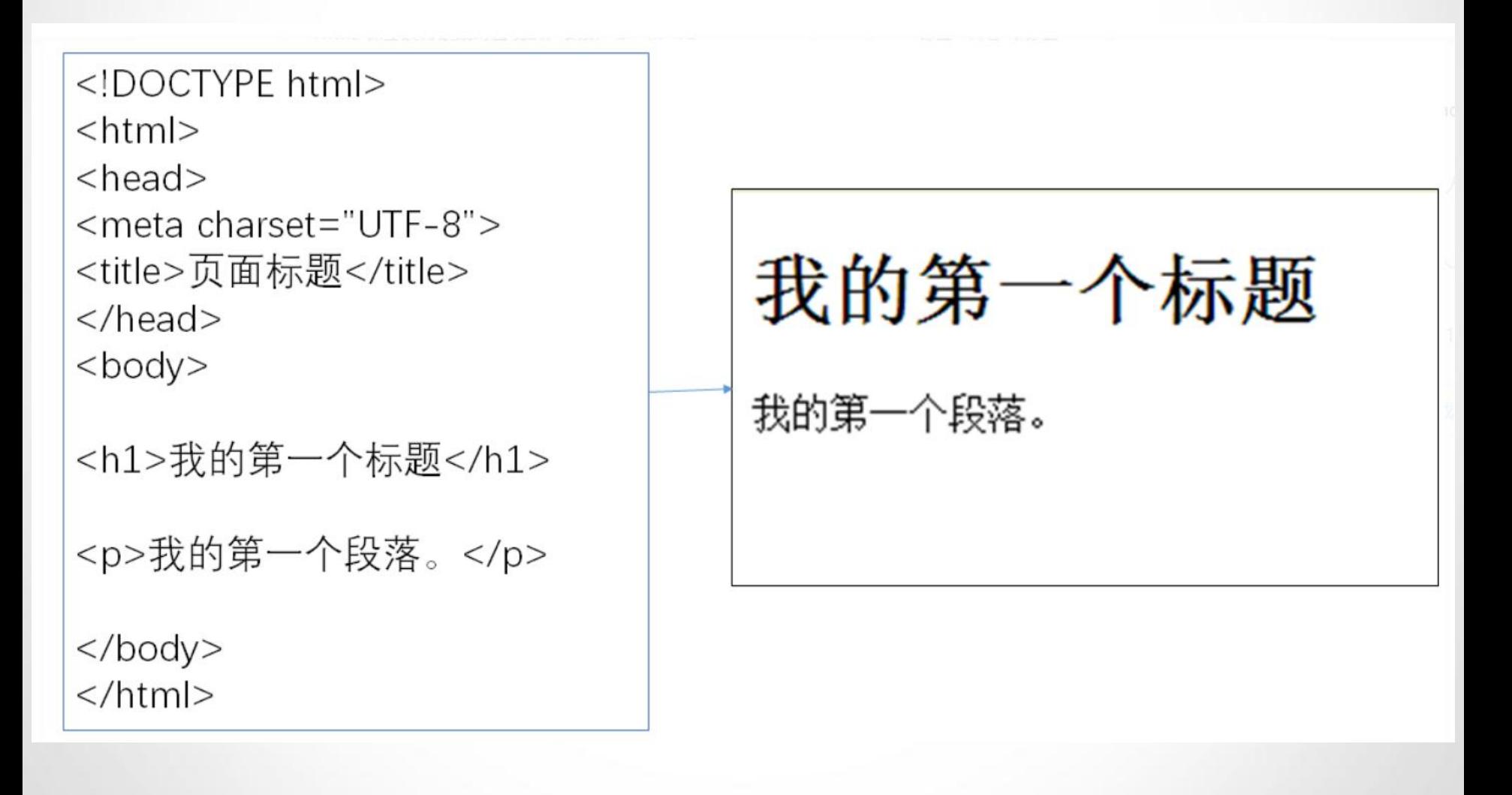

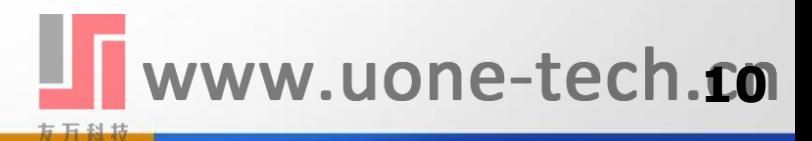

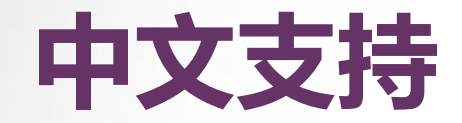

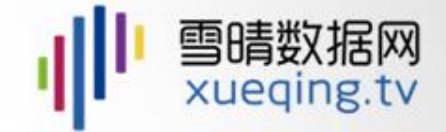

```
<!DOCTYPE html>
\prechtml lang="en-us">
Khead>
<meta http-equiv="content-type" content="text/html;                charset=utf-8" />
<link rel="stylesheet" type="text/css" href="stmarkdown.css">
<script type="text/x-mathjax-config">
  MathJax.Hub.Config({tex2jax: {inlineMath: \boxed{[\ ' \ ', \ , \ ], \boxed{[\ '\(\ '\ ', \ '\\slash\ )\ ]\ ]}});
\langle/script>
<script type="text/javascript" async
  src="https://cdn.mathjax.org/mathjax/latest/MathJax.js?config=TeX-AMS_CHTML">
</script>
</head>
<bodv>
```
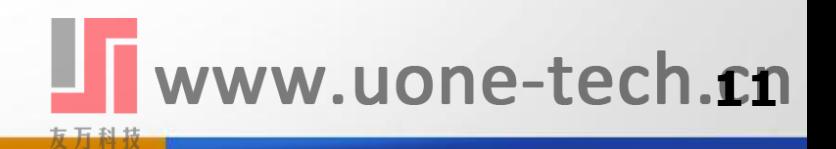

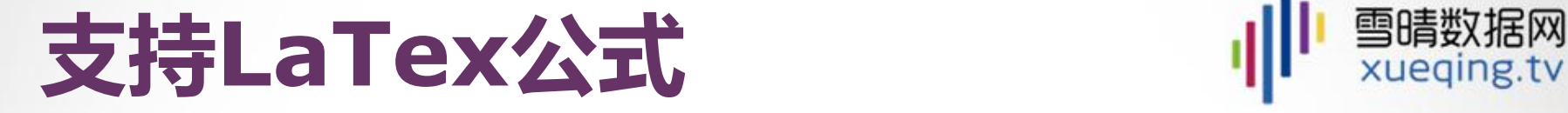

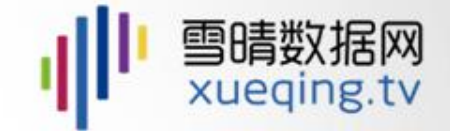

 $\langle$ !DOCTYPE html> <html lang="en-us"> <head> <meta http-equiv="content-type" content="text/html; charset=utf-8" /> <link rel="stylesheet" type="text/css" href="stmarkdown.css"> script type="text/x-mathjax-config"> MathJax.Hub.Config({tex2jax: {inlineMath:  $[[\$','\$'], ['\\\(','\\\(',\')']]\}$ }); /script> script type="text/javascript" async src="https://cdn.mathjax.org/mathjax/latest/MathJax.js?config=TeX-AMS\_CHTML"> /script> </head> <body>

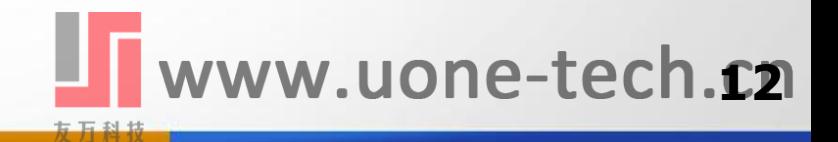

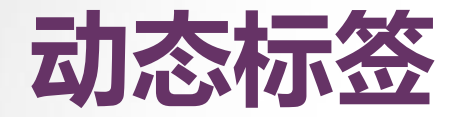

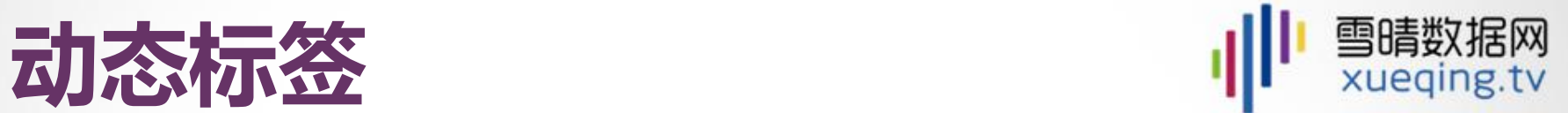

**13**

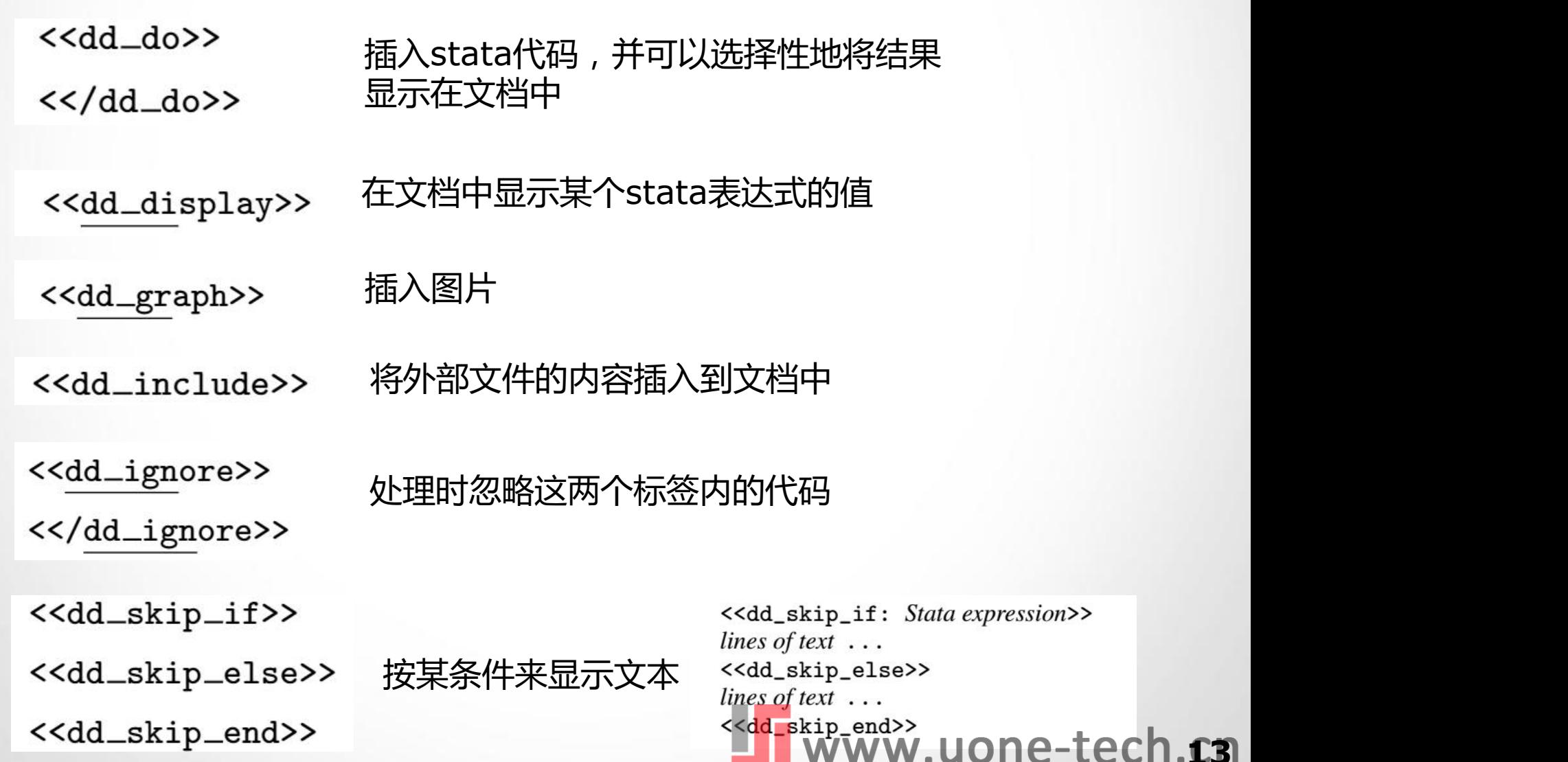

友万科技

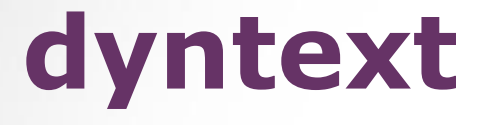

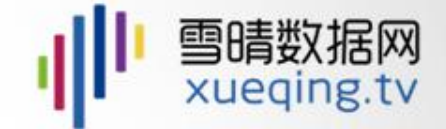

□ 先用stata里的dyntext处理markdown里 的动态标签

- □ 再用markdown渲染工具来生成文档
	- **n** pandoc
	- R(rmarkdown、knitr)
	- ruby(kramdown)

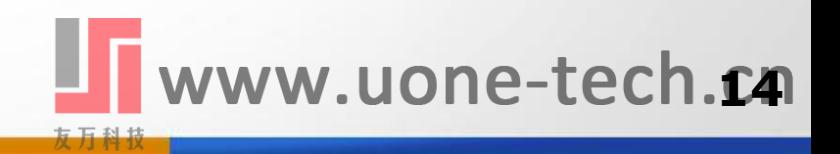

# 利用RStudio生成报告 | | <sup>雪晴数据网</sup>

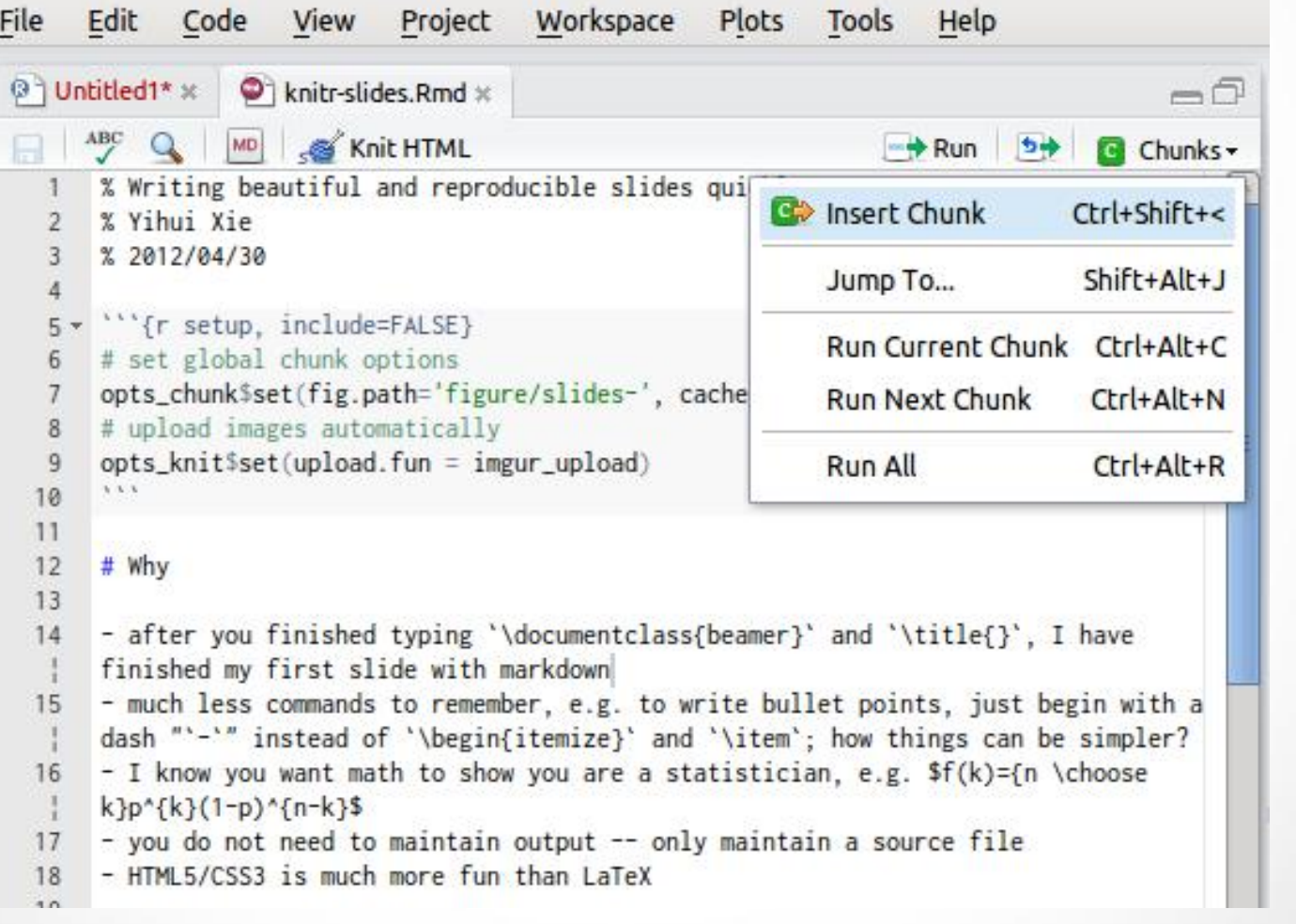

www.uone-tech.cs

knitr

雪晴数据网<br>xueqing.tv

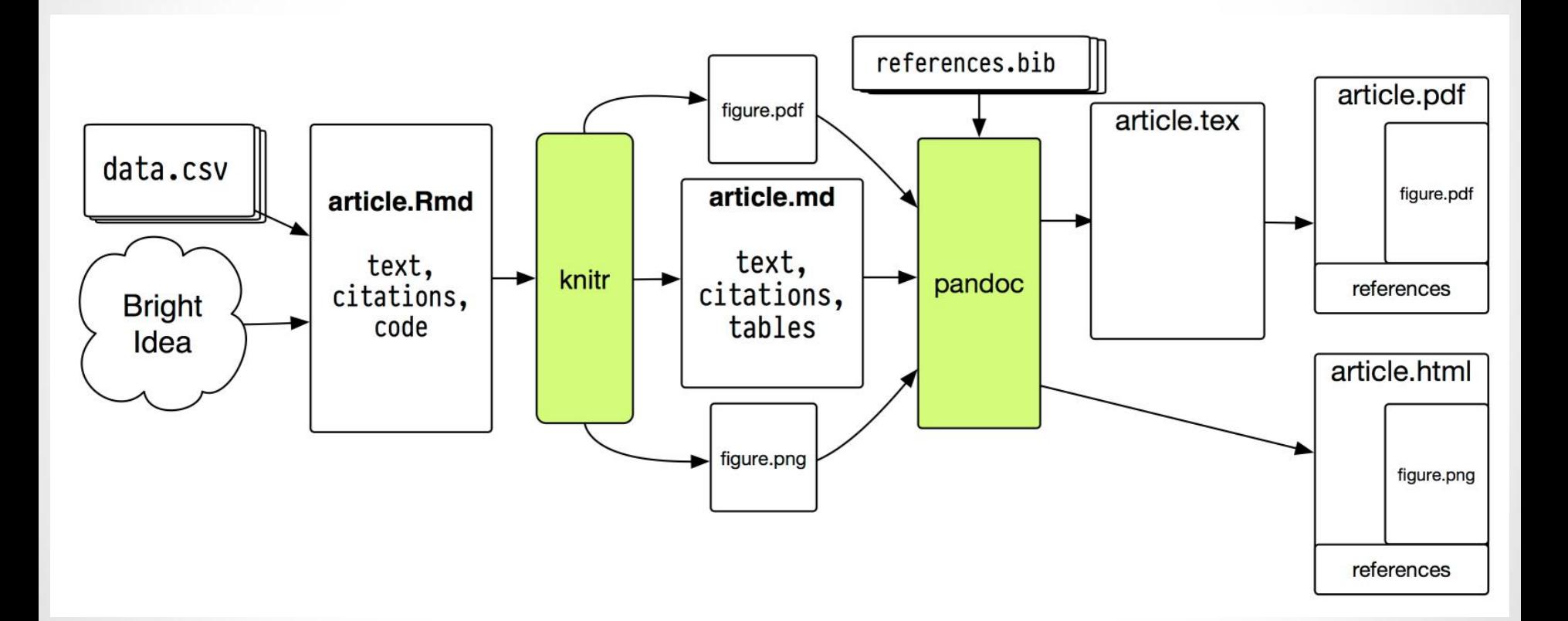

关于Stata与R Markdown

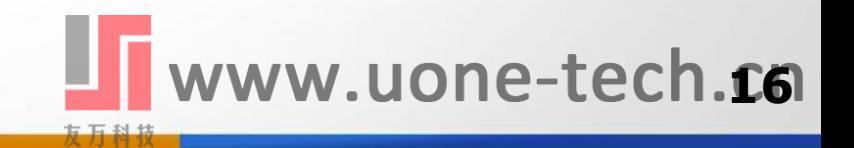

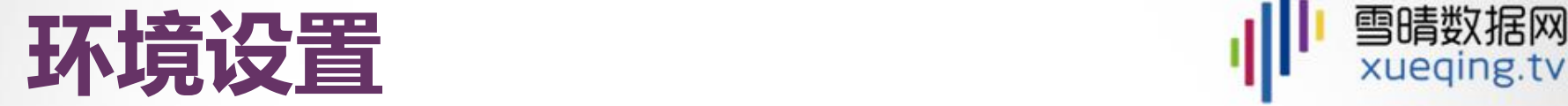

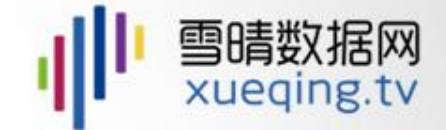

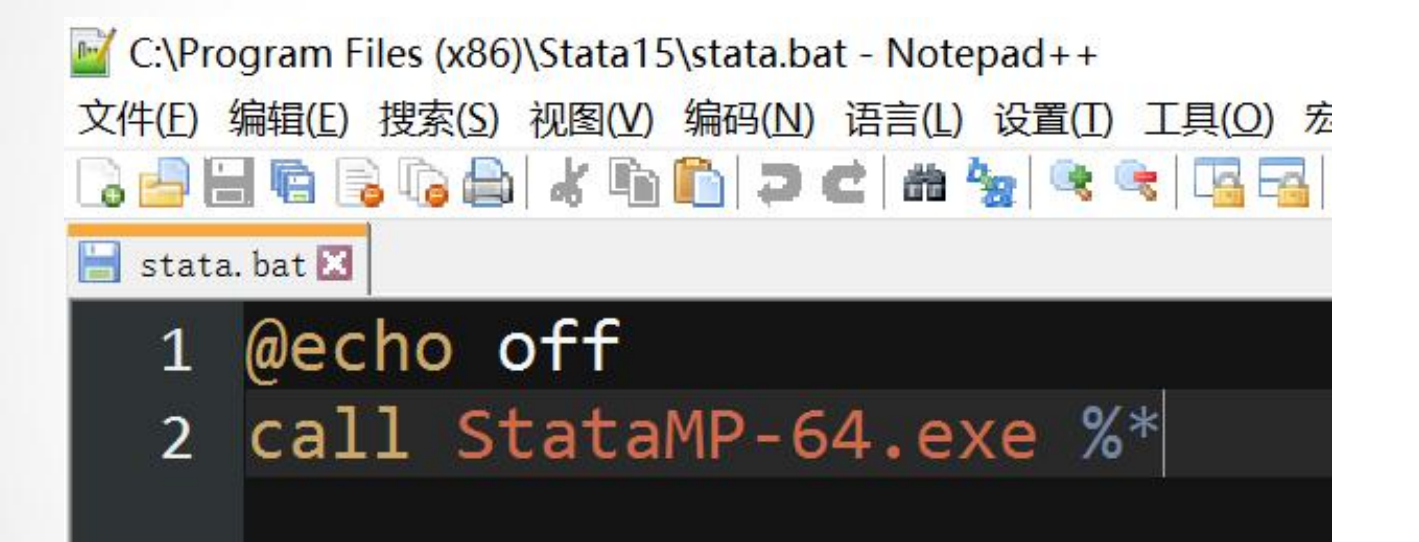

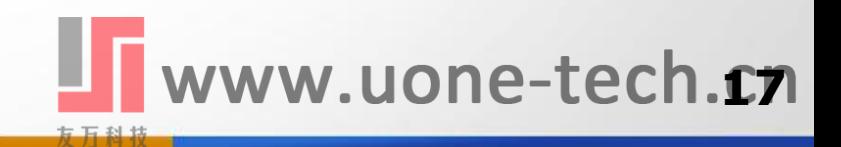

# flexdashboard仪表盘 IIII WEB THE REAL

#### □ 安装 install.packages("flexdashboard", type = "source")

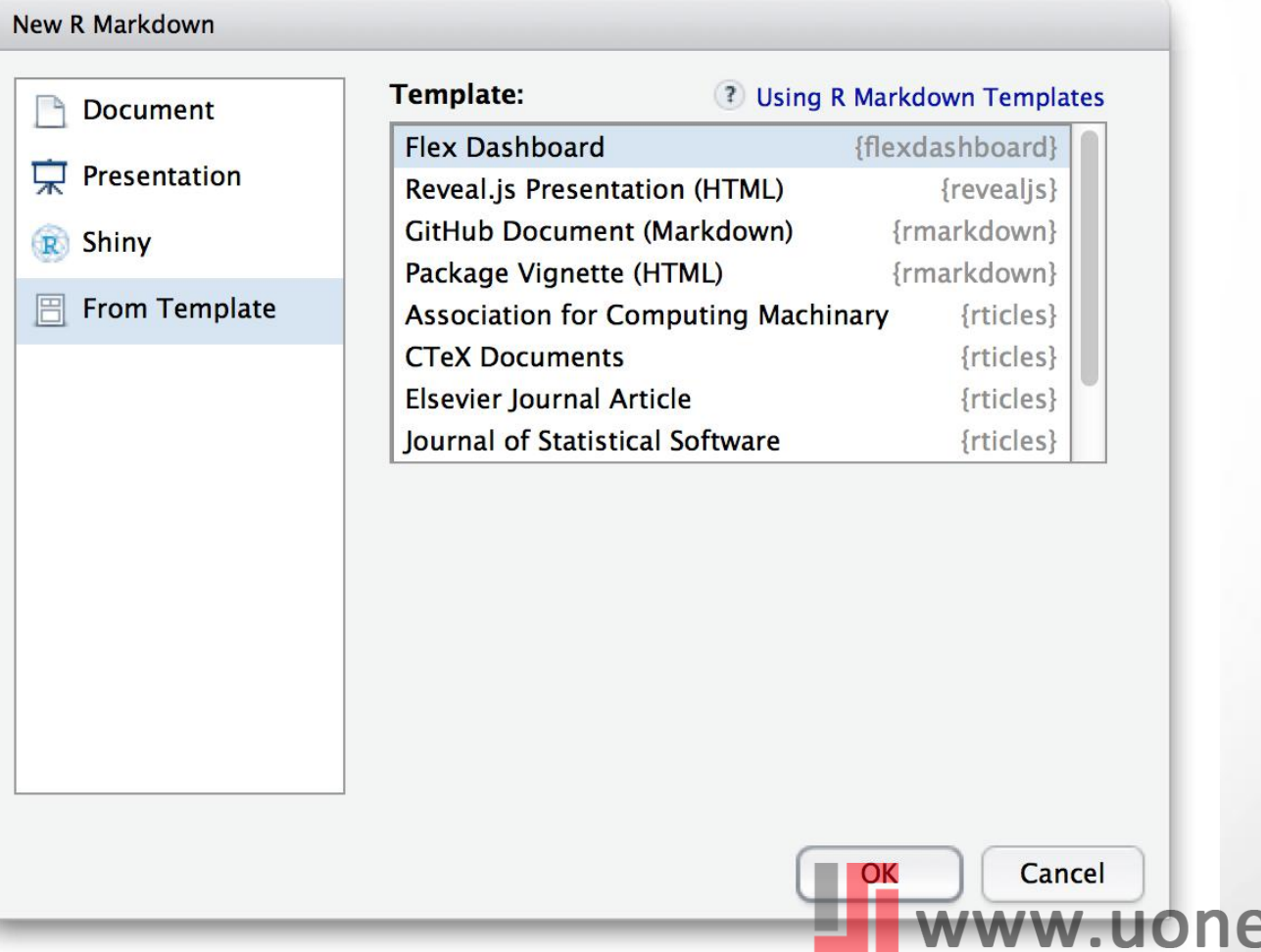

方万科技

**18**

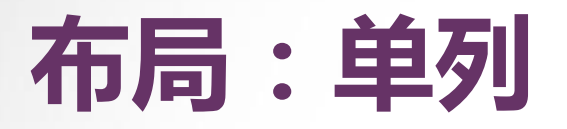

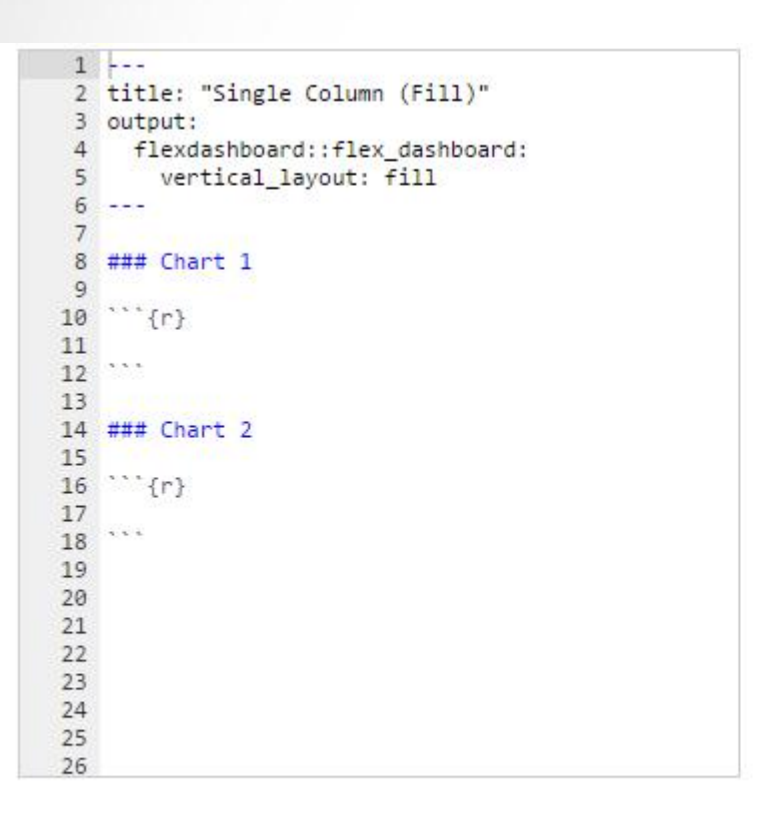

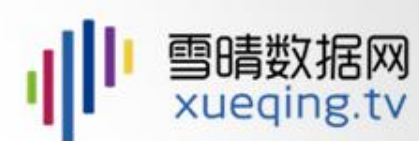

Chart 1

**Chart 2** 

www.uone-tech.co

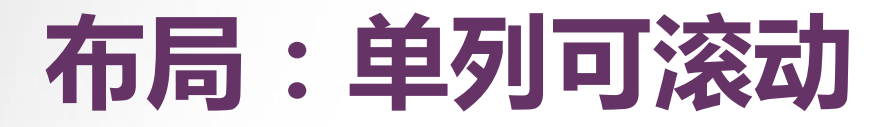

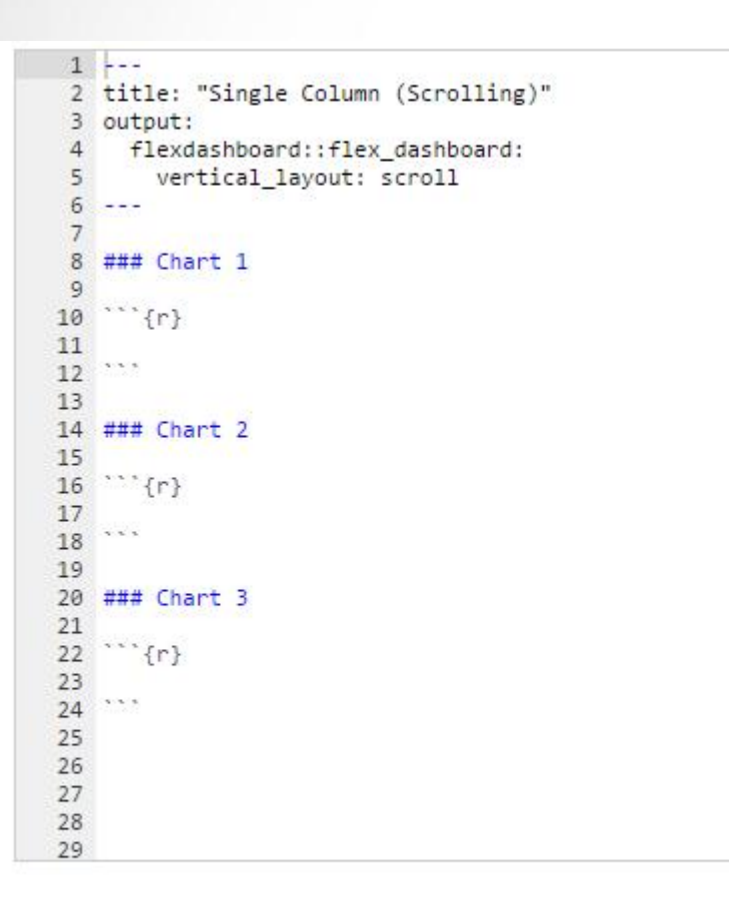

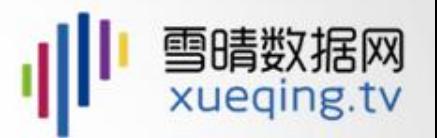

Chart 1

**Chart 2** 

**Chart 3** 

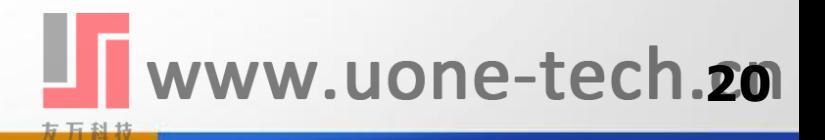

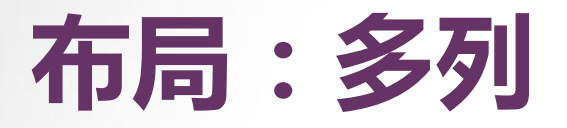

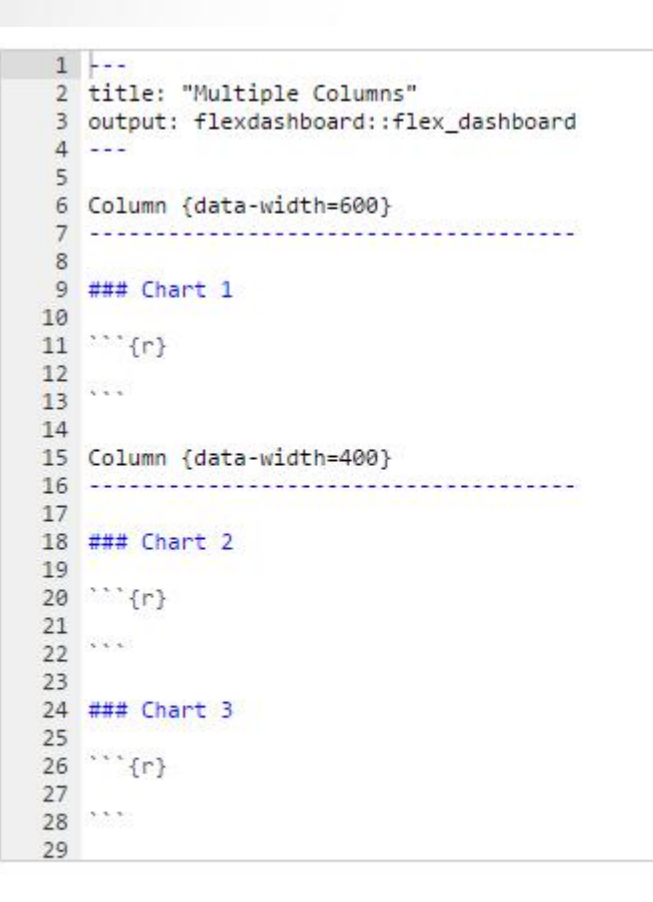

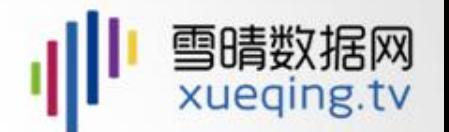

**Chart 1** 

Chart 3

**Chart 2** 

www.uone-tech.zn

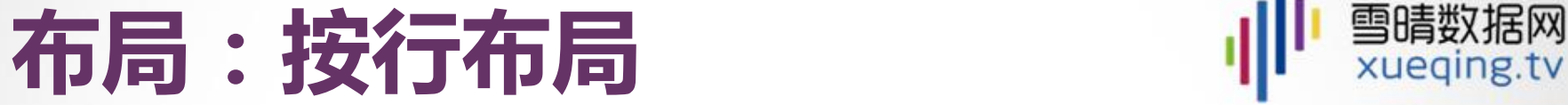

 $1 - -$ 

 $6 - - \overline{7}$ 8 Row

13  $\{r\}$  $\frac{17}{15}$  ... 

 $\{r\}$ 

 ... 

 $\cdots$  {r}

3 output:

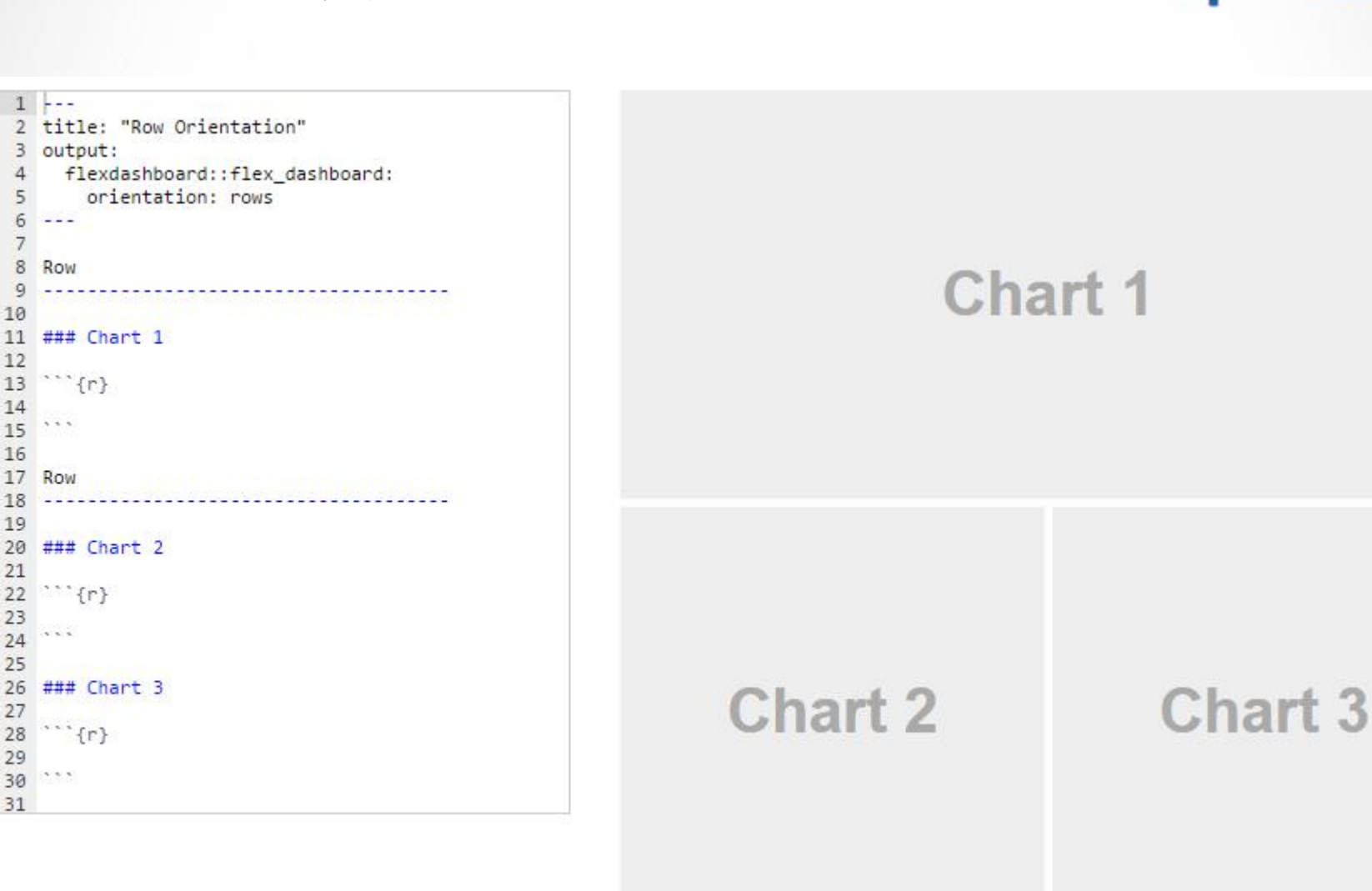

www.uone-tech.22

# **关于LaTeX**

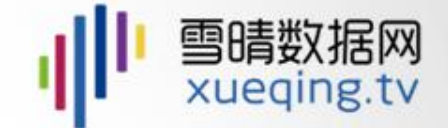

### 口 下载 http://www.ctex.org/CTeXDownload □ beamer 幻灯片  $\square$  markdown -> LaTeX -> pdf

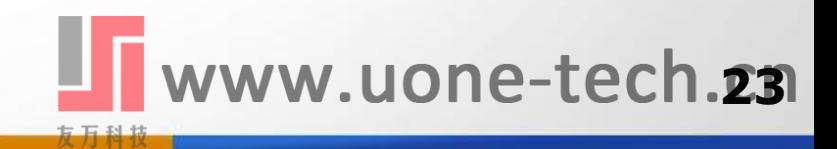

# **插播广告**

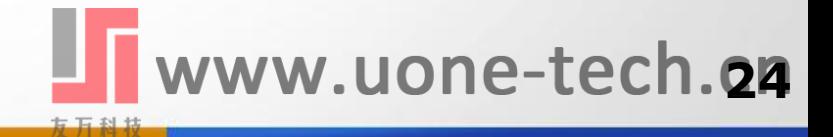

# **北理工大数据创新学习中心**

#### o 活动宗旨

- 提升数据科学素养
- 交叉学科通用知识
- 拓宽学校与业界零对接教育渠道
- 探索多元化的创新教育模式

#### □ 学习模式

- 实战中学、互助中学、导师指导学
- 学中用、用中思、教学相长、共同进步
- n 学术界专家与业界专家合作指导
- n 兴趣激发、传帮接代
- n 模块分割式学习 **<sup>25</sup>**

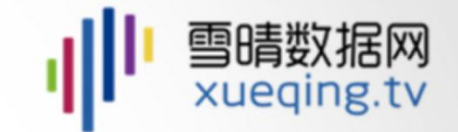

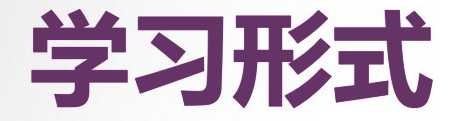

**✓业界专家提供学习 实践的小项目或小 设计,由业界研发**

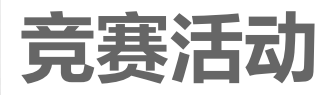

#### **国际知名学者远程指导与交流**

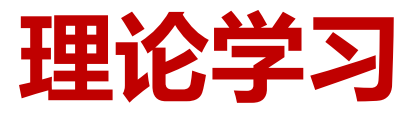

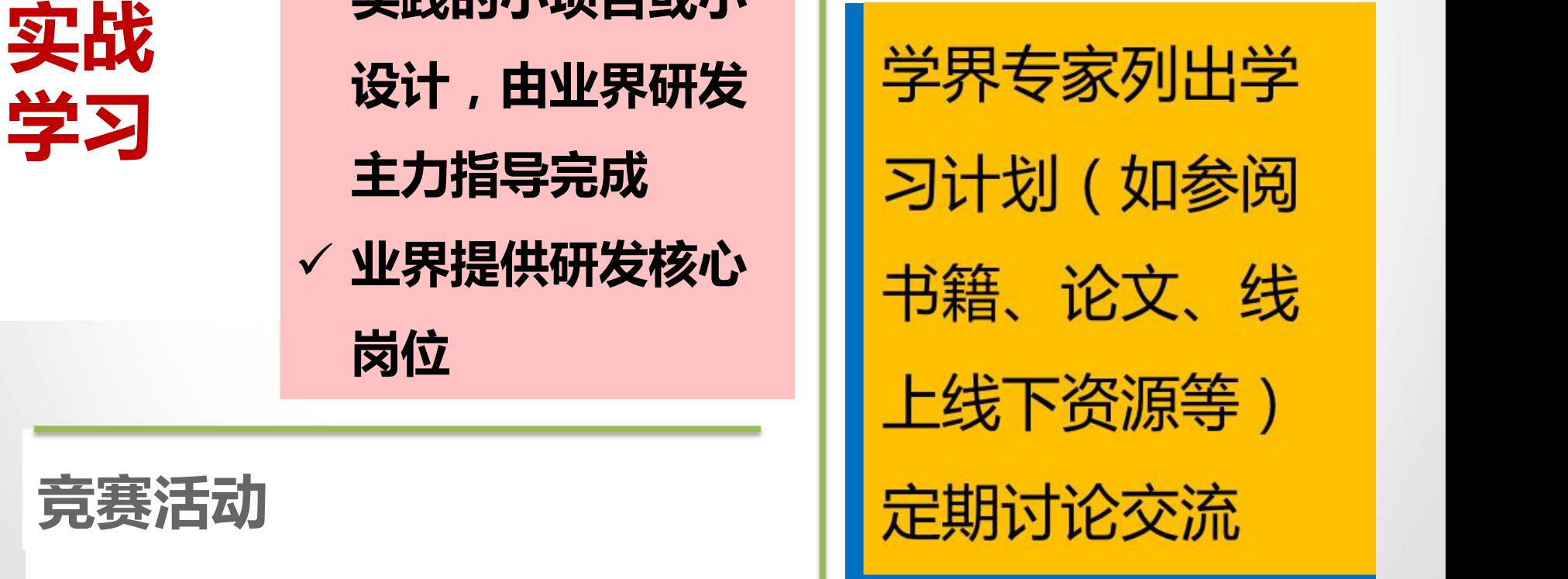

ww.uone-tech.za

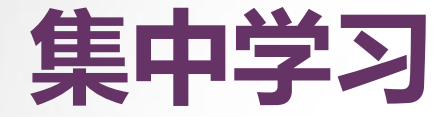

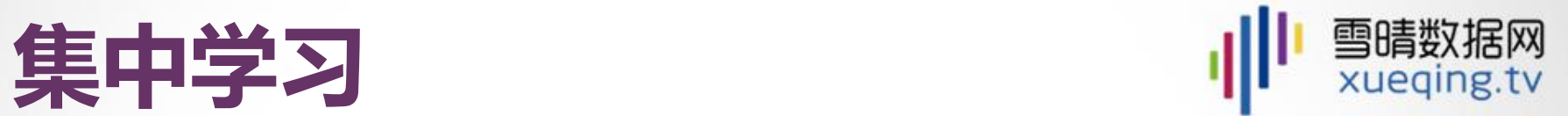

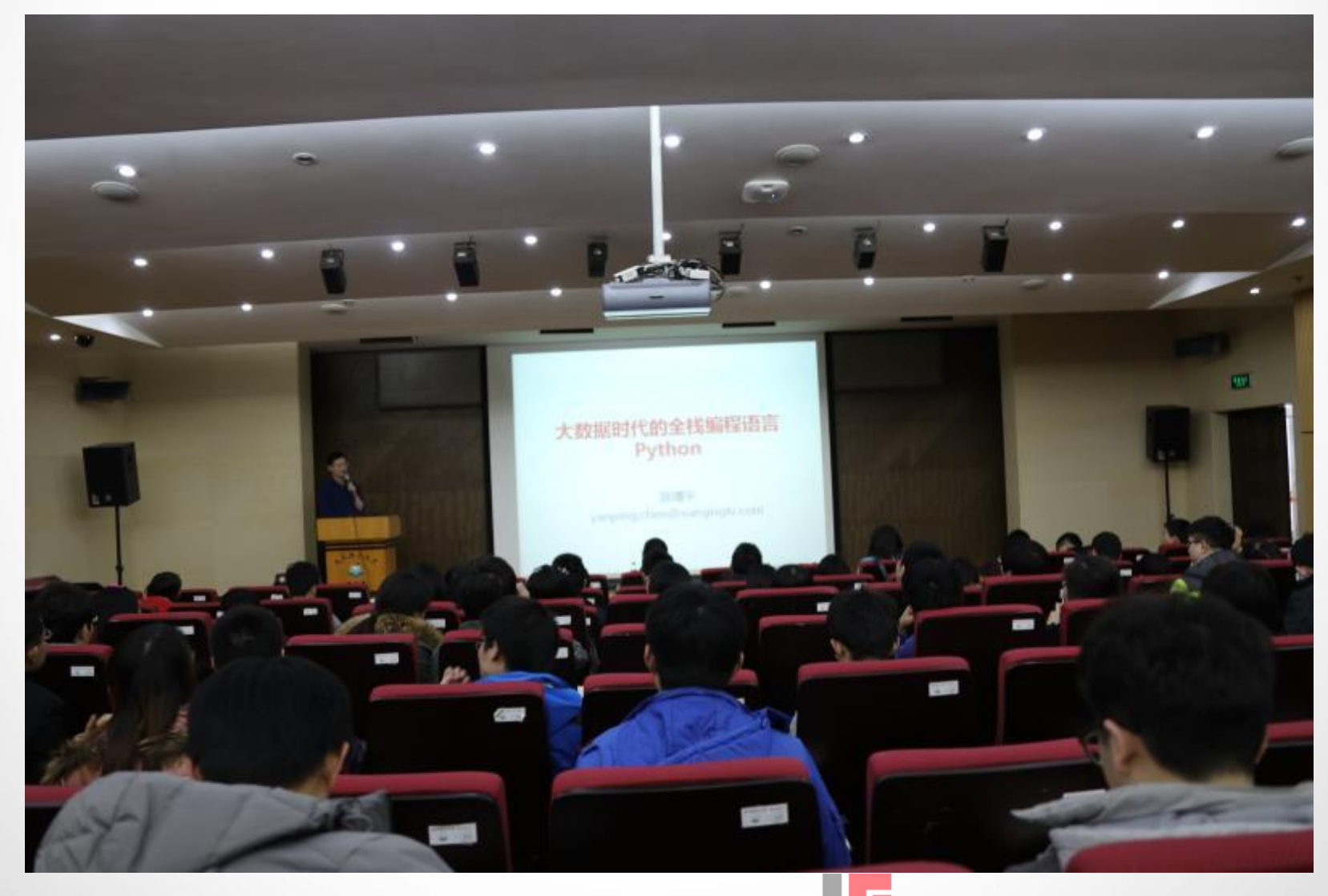

#### www.uone-tech.27 友万科技

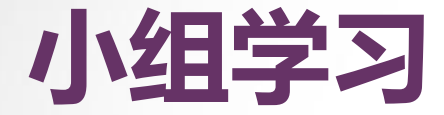

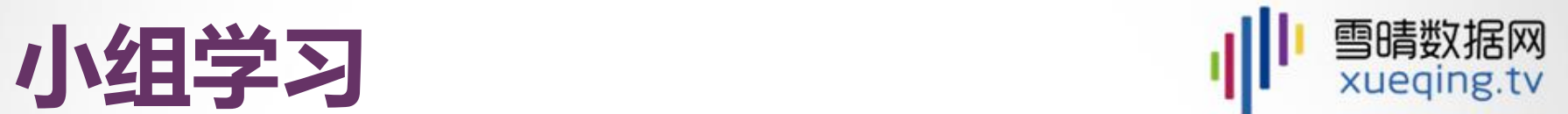

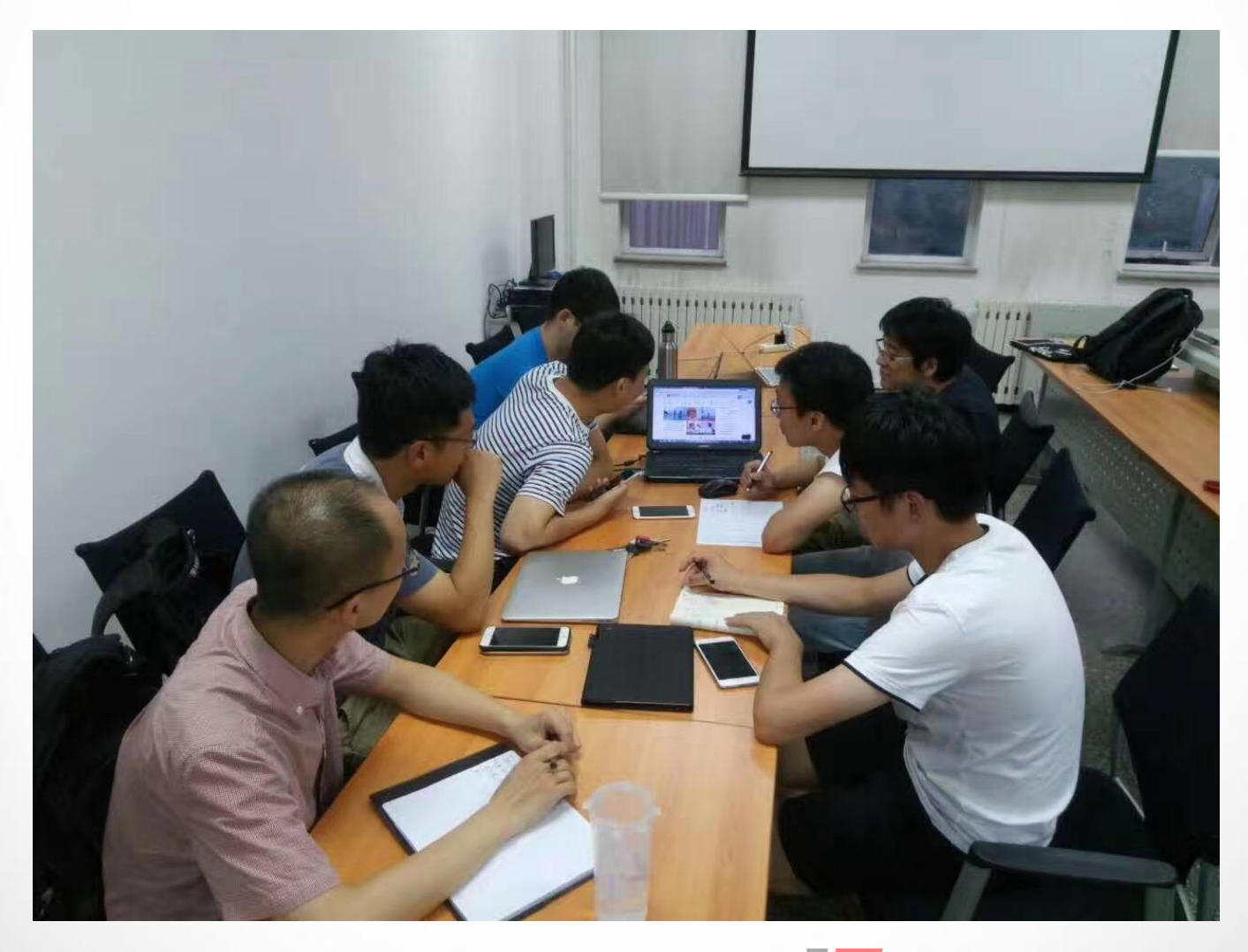

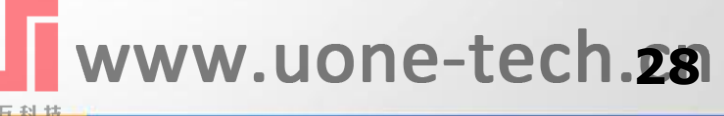

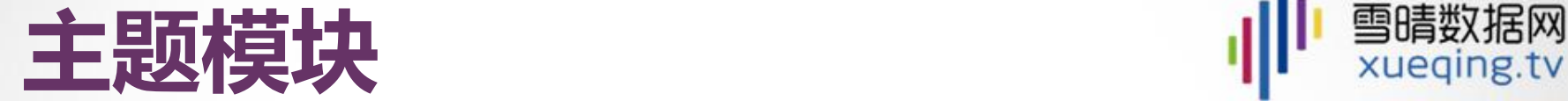

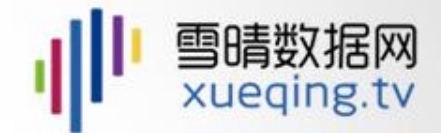

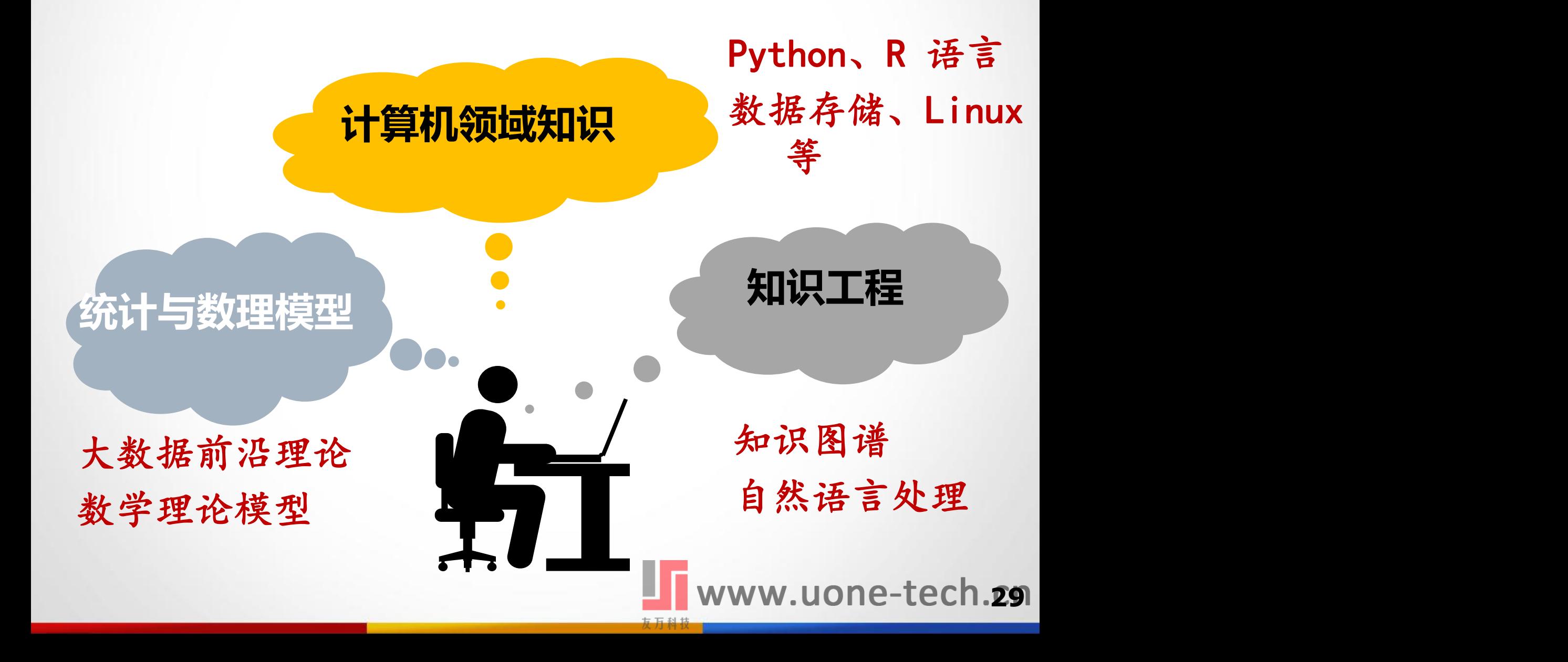

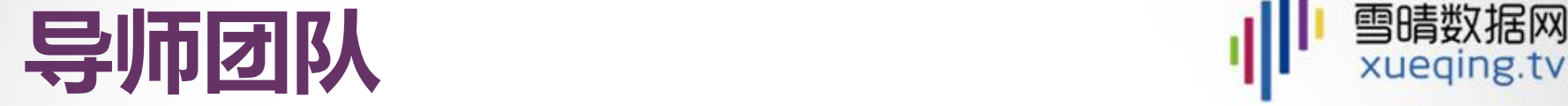

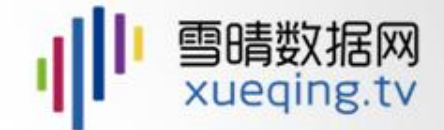

# 中国大大王子儿下了 • 北京理工大学、北京大学、清华大学、<br>中国イ文大学大学、中国人民大学、东南大学、复旦大学等 • 美国北卡罗莱纳大学教堂山分校 玉防天导师 ·美国德克萨斯A&M大学 • 牛津大学

● N | / 天王 | 二 | | | | | ● 上海海翼知信息科技、深圳狗尾草科技<br>■ | | 大王 | | | | | ● 猎聘网、融360、微软、人人车、滴滴出行等

**30** www.uone-tech.so

# **Python实战课题**

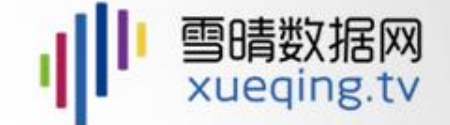

□ 在处理淘宝数据实战中熟悉python机器学 习工作流程

- □ 基于python的人脸识别简单实现
- □ 链家网房价数据分析
- o 基于Python的信用卡评分
- □ 推荐系统python实践

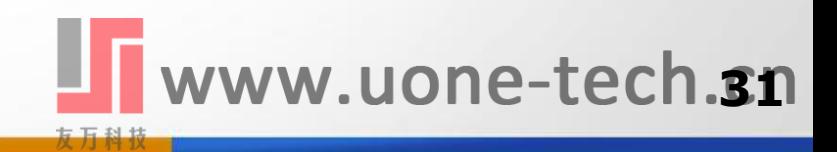

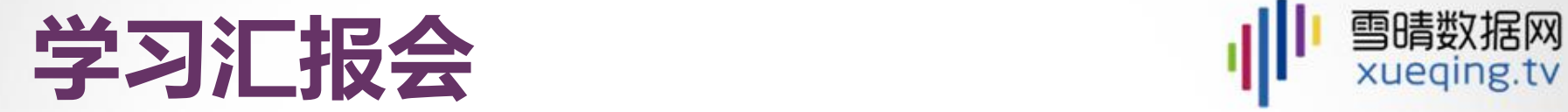

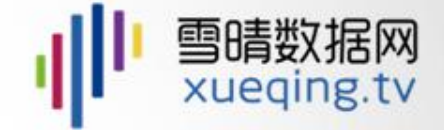

www.uone-tech.32

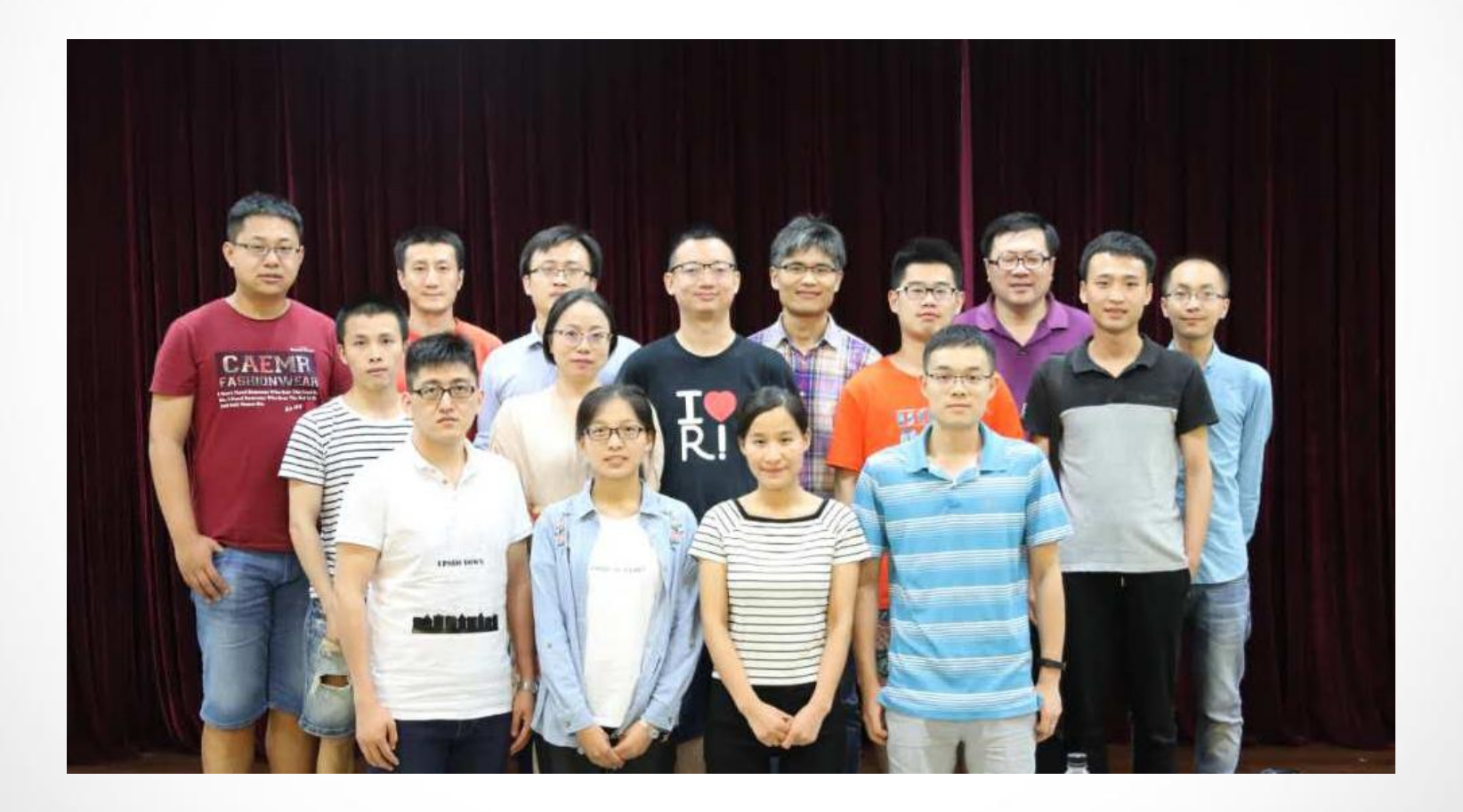

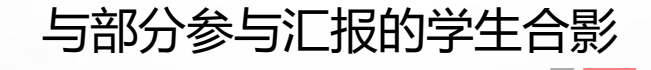

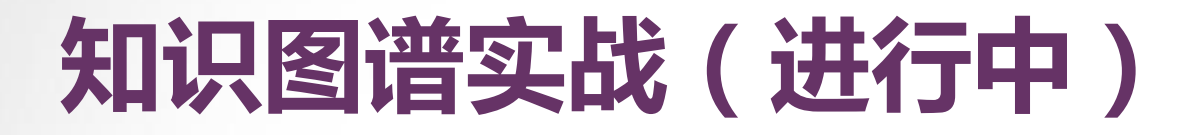

o 基因信息的知识图谱 □ 农业信息的知识图谱 □ 旅游行业的知识图谱

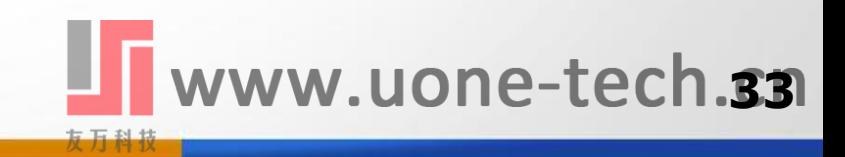

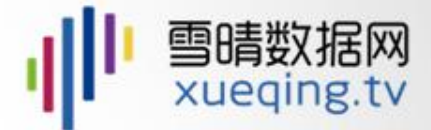

# 联系我们

#### 186-0002-1946 yanping.chen@xueqingtv.com

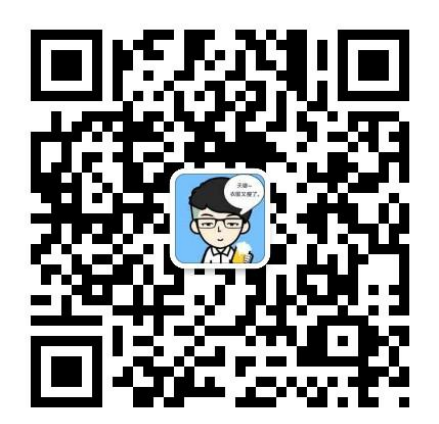

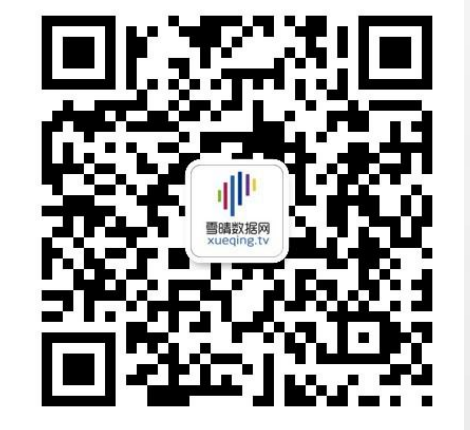

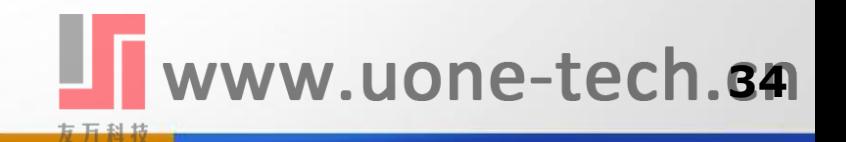